## SAP ABAP table RN1WP\_REQUEST\_LIST\_PAT {IS-H\*MED: Patient Data of 'Clinical Order' View}

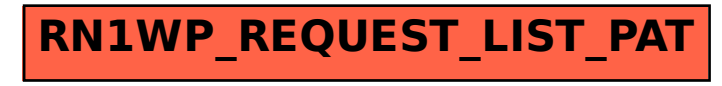